## **Options**

**Title:** Not titled yet **Output Language:** Python

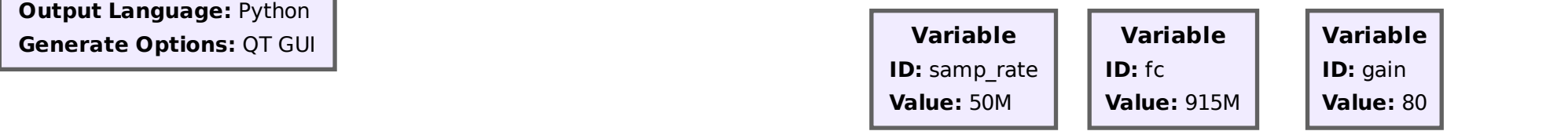

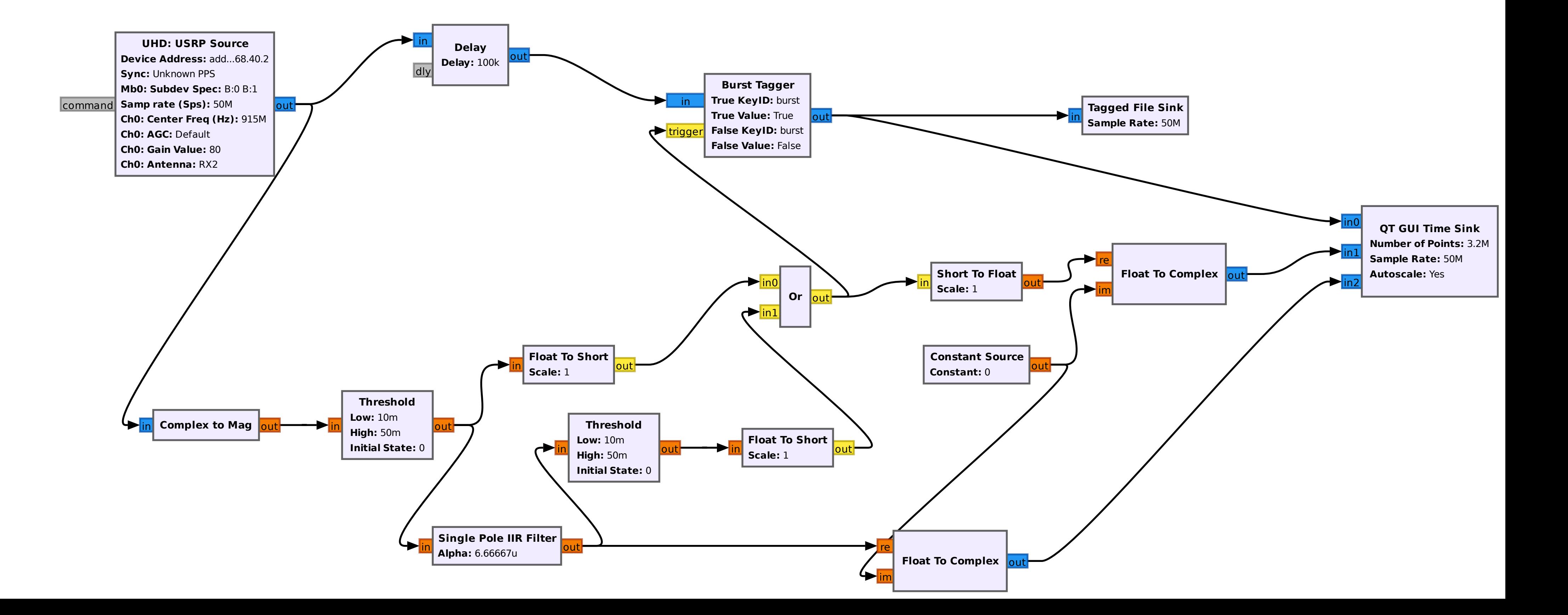